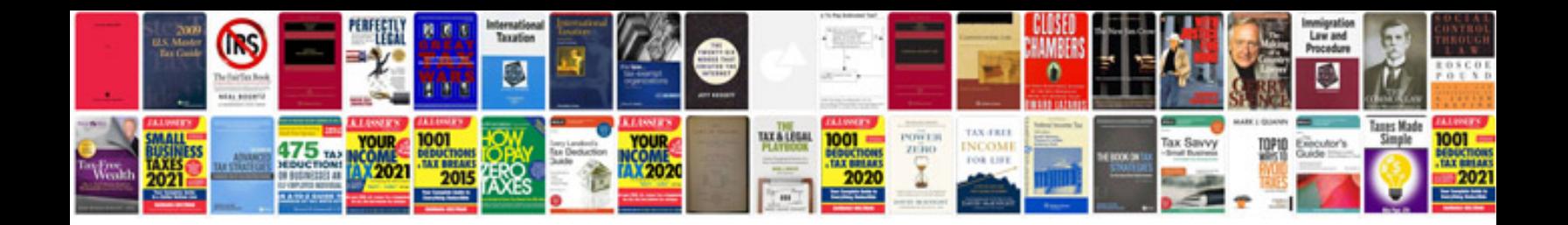

**Sony xperia sp user manual**

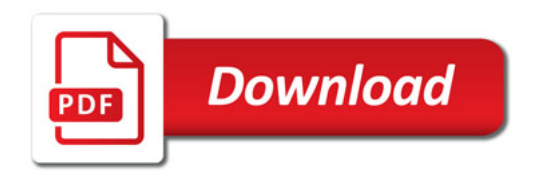

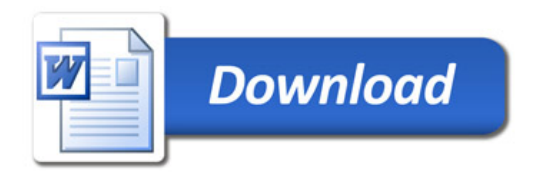